#### TRƯỜNG ĐẠI HỌC BÁCH KHOA KHOA CƠ KHÍ **BỘ MÔN CƠ ĐIỆN TỬ**

### ÑAÙP AÙN **ĐỀ THI HỌC KỲ MÔN : HỆ THỐNG PLC**

Ngày thi: 13/04/2011 Thời gian: 45 phút

### *Sinh viên được phép sử dụng tài liệu*

### **Câu 1**: (3,0 đ)

Hãy trình bày các bước thiết kế một hệ thống lập trình và điều khiển sử dụng PLC, nêu cách chọn số lượng ngõ vào/ra cho một bộ điều khiển sử dụng PLC.

- 1. Những bước cơ bản lập trình cho một hệ thống tự động
- 2. Phân chia hệ thống thành những bài tập và các miền
- 3. Mô tả những miền riêng lẽ
- 4. Liệt kê những ngỏ vào và ra I/O
- 5. Tao sơ đồ I/O cho những Motor
- 6. Tao môt I/O cho Valves
- 7. Thiết lập các yêu cầu về an toàn
- 8. Mô tả sư hiển thi và điều khiển của quá trình hoat đông
- 9. Tao sơ đồ cấu hình
- 10. Chuyển sơ đồ khối sang ngôn ngữ PLC

**Câu 2**: (2,0 đ) Hãy chọn số lượng ngõ vào/ra cho bộ điều khiển PLC trên hệ thống phối trộn chất lỏng A và B như hình cho bên dưới

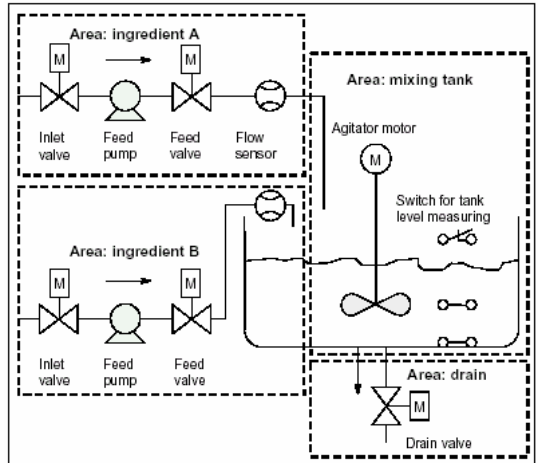

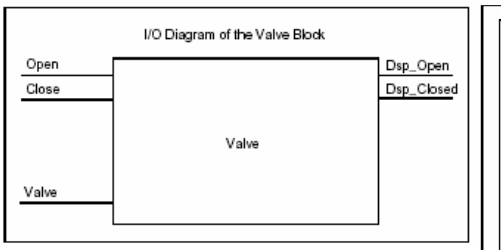

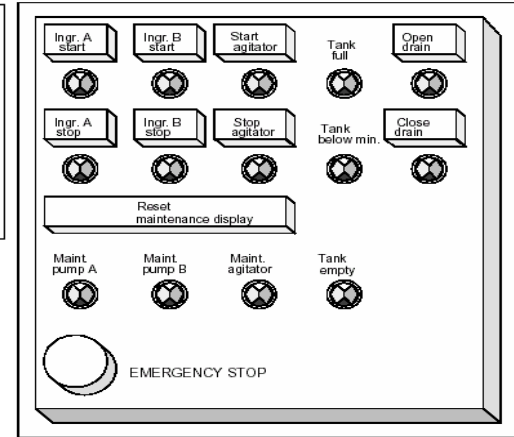

Mỗi valve được điều khiển bởi một valve block, khối này tương tự cho tấc cả các valve được dùng. Khối logic này có 2 ngỏ vào: 1 để mở valve, 1 để đóng valve. Nó cũng có 2 ngỏ ra: 1 chỉ valve đang mở và một để chỉ valve dóng. Mỗi thiết bị sẽ bao gồm hai nut nhấn và hai đèn điều khiển.

Môt IN/OUT cần thiết để kích hoat valve, nó dùng để điều khiển valve. Tổng số thiết bị là: 8

Tổng số I/O cho PLC cần chon khi thiết kế là:

## $S\acute{o}$  lượng INPUT:  $8x5=40$

# $S\acute{o}$  lượng out put:  $8x3=24$

**Câu 3**: (5,0 đ) Cho hệ thống đèn tín hiệu giao thông như hình vẽ, sử dụng ngôn ngữ lập trình "STL" để viết chương trình cho hệ thống này, nút khởi động "START" có địa chỉ là X1, "STOP" có địa chỉ là X2, thời gian đèn xanh là 30s, đèn vàng 3s, đèn đỏ là 27s. Qui trình tự động lập đi lập lại.

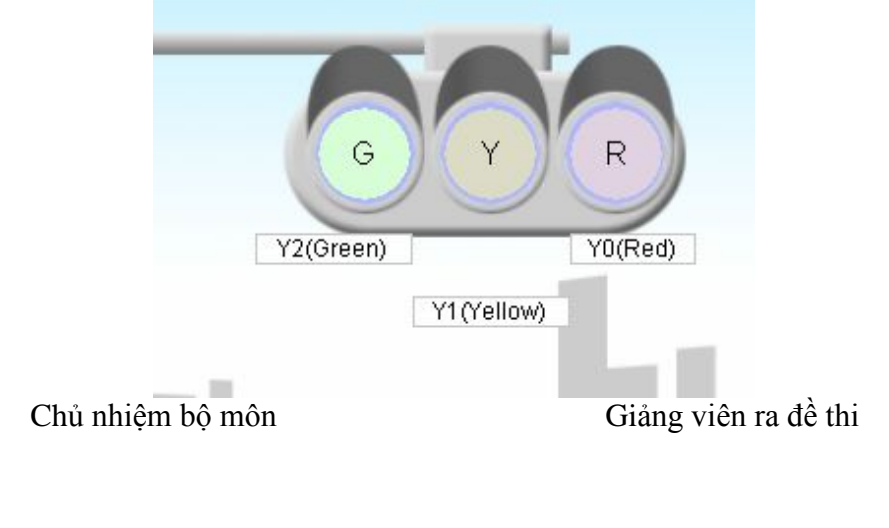

PGS.TS Nguyễn Tấn Tiến Tranh Th.s Võ Anh Huy

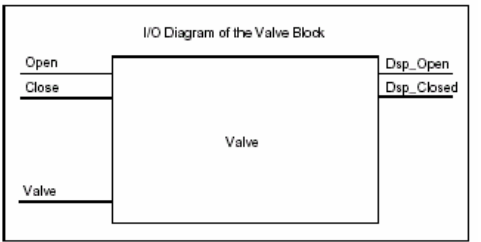